## SAP ABAP table /MRSS/C\_SGE\_BPR {Business process Customizing}

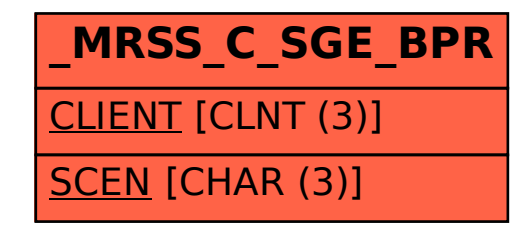